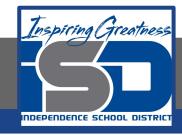

# **Computer Networking Virtual Learning**

# CCNA-3.13 - Audio

**April 22, 2020** 

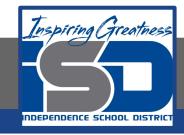

Lesson: 4/22/2020

#### **Objective/Learning Target:**

Select and install a sound card

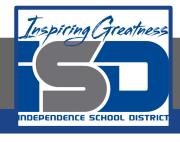

### **Focus Questions**

- What do you need to do to play AIFF files on a Windows computer?
- What color typically indicates the speaker port on a sound card? What color is used for the microphone?
- Which connectors are used for digital S/PDIF audio?
- Which encoding techniques are used for surround sound audio?

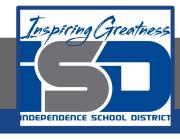

# **Learning Tasks**

- Navigate to TestOut.com & log on using your credentials
- Navigate to PC Pro Chapter 3 System Components, Section 13 Video
- Review Vocabulary words for 3.13 before starting into Section
- Read Fact Sheets located in sections 3.13.3, 3.12.5, 3.13.6
- Watch videos located in sections 3.13.1, 3.13.2, 3.13.4
- Complete Lab Simulation located in section 3.13.7
- Answer/Review Practice Questions located in section 3.13.8

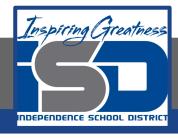

#### Time Breakdown

```
Videos = 25 Minutes
```

Fact Sheets = 15 minutes

Lab Simulation = 5 minutes

Practice Questions = 10 minutes

**Total Time = 55 minutes** 

Reference: TestOut PC Pro Lesson Plan Document